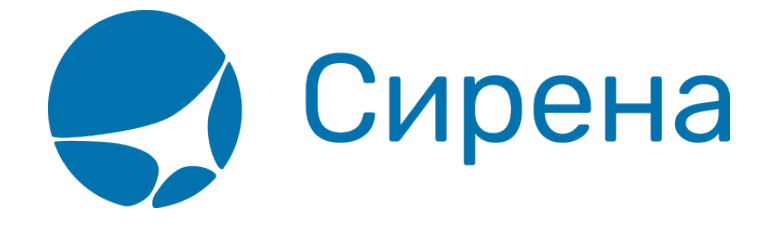

# **Комментарии по заполнению**

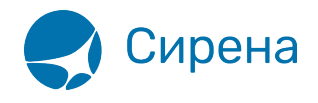

# **Комментарии по заполнению**

#### **Логика заполнения структуры <FOP>**

Проверка указанных данных банковской карты выполняется по следующему алгоритму:

- 1. Соответствие номера карты шаблону AADDDDDDDDDDDDDDDD, где
	- $\circ$  А буква;
	- $\circ$  *D* цифра;
	- AA должно соответствовать VI, CA, JC, DC или AX.
- 2. Принадлежность номера карты к платёжной системе.

Если проверка прошла успешно, то в тег <**DOCNUM**>DDDDDDDDDDDDDDDD<**/DOCNUM**> записывается номер карты без букв.

При несовпадении платежной системы или при несовпадении размеров строки вся анализируемая строка помещается в тег <**DOCINFO**>, а <**DOCNUM**>, <**DOCSER**>, <**ORG**> заполняются, если в МКЛ удалось определить номер, серию и организацию платежного документа.

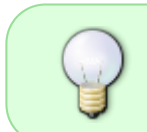

Все номера карт в системе замаскированы цифрой 9 по правилу «6+4», т.е. шесть первых и четыре последних цифры номера остаются оригинальными, остальные заменяются цифрой 9.

### **Логика заполнения структуры <FOP> для формы оплаты EX**

Для формы оплаты 'EX' в тэг <**FOP**> указываются следующие параметры:

- 1. **TYPE** = 'EX'
- 2. **AMOUNT** =  $'0.00'$
- 3. **DOCNUM** в формате AAABBBBBBBBBBCDDDD, где:
	- AAA расчетный код перевозчика;
	- BBBBBBBBBB номер обмениваемого документа
	- C контрольный разряд номера
	- DDDD номера обмениваемых купонов билета.

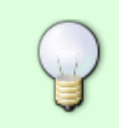

Контрольный разряд С для цифровых расчетных кодов вычисляется по правилам IATA: остаток от деления числа AAABBBBBBBBBB на 7. Для буквенно-цифровых расчетных кодов контрольный разряд С вычисляется по правилам ТКП: остаток

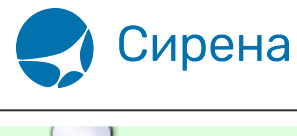

от деления числа BBBBBBBBBB на 7.

## **Значения поля MCO\_TYPE**

Список значений поля **MCO\_TYPE** (тэг **/TICKETS/TICKET/MCO\_TYPE**):

- РТА МСО на РТА;
- RECEIPT K95/MCO/EMD квитанция на агентские сборы;
- PENALTY MCO/EMD на штраф:
- EXC BAGG МСО/EMD на сверхнормативный багаж;
- REF\_NOTICE K95/MCO/EMD справка о возврате;
- USED NOTICE MCO/EMD справка об использовании.

#### **Заполнение поля FARE для конфиденциальных тарифов**

Значение **/TICKETS/TICKET/FARE** содержит применённую при оформлении стоимость тарифа (может быть не задана при оформлении и содержать нулевую сумму).

В **/TICKETS/TICKET/FARE@type** указывается тип тарифа, напечатанный в билете в графе «**ТАРИФ**» (IT, BT или текст, заданный в 35 категории).

См. также:

- [Описание XML-формата обменного файла](http://wiki.sirena-travel.ru/onlineticket:103description)
- [Описание полей XML документа](http://wiki.sirena-travel.ru/onlineticket:104operations)
- [Представление операций](http://wiki.sirena-travel.ru/onlineticket:105present)

[online ticket](http://wiki.sirena-travel.ru/tag:online_ticket?do=showtag&tag=online_ticket)